# **ADVANCE DIPLOMA IN COMPUTER APPLICATION (ADCA)**

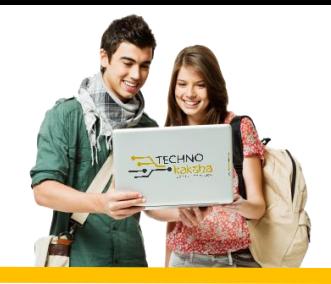

## DURATION: 12 MONTHS

## IT Tools & Network Basics

- **Introduction to computers**
- **Introduction to Operating System**
- **Word Processing using Ms-Word**
- **Spreadsheet Using Ms-Excel**
- **Presentations Using Ms-PowerPoint**
- **Introduction to Internet, WWW and Web**
- **Email, Social Networking and e-Governance Services**
- **Digital Financial Tools and Applications**
- **Overview on Futuristic IT Technology and Cyber Security**

## Advance Excel

- **Intro & Basic Brush Up**
- **MS Excel Customize Ribbon**
- **MS Excel Access Toolbar**
- **Use of Operators**
- **Data and Data Formats**
- **Linking Data with multiples sheets**
- **Password Protection Worksheet**
- **Conditional Formatting with Charts**
- **Dashboard**
- **Control multiples switches and board**
- **Creation, Management Pivot Tables**
- **Creation, Management Pivot Charts**
- **VBA Macros & WhatIf Analysis**
- **MIS Reporting**
- **Data Analysis**
- **Arrays Functions**
- **V-Look Up & H-Look Up**
- **Nested If Formulas**
- **Date & Time Function**
- **Test & Combine Function Formulas**
- **Printer Properties & Page Setup**

## Power Bi

#### INTRODUCTION TO POWER BI

- **Introduction to Business Intelligence (BI)**
- **Various BI tools Introduction to Power BI**
- **Why Power BI Power BI Components**
- **Introduction of Power BI Desktop**
- **Installation of Power BI Desktop**

#### DATA VISUALIZATION

- **Understanding Power View and Power Map**
- **Data visualization techniques**
- **Page layout & Formatting**
- **Power BI Desktop visualization**
- **Formatting and customizing visuals**
- **Column chart, Pie chart, Donut chart**
- **Scatter chart, Funnel chart**
- **Include & exclude**
- **Geographical data visualization using Maps**
- **Drill down**
- **Drill through**
- **Page navigations**
- **Bookmarks**
- **Selection pane to show/hide visuals**
- **Comparing volume and value-based analytics**
- **Combinations charts (dual axis charts)**
- **Filter pane**
- **Slicers**
- **Use of Hierarchies in drill down analysis**
- **Sync slicers**
- **Tooltips & custom tooltips**
- **Tables & matrix**
- **Conditional formatting on visuals**

#### POWER BI SERVICE, PUBLISING & SHARING

- **Introduction to Power BI Service**
- **Introduction of workspaces**
- **Dashboard**
- **Creating & Configuring Dashboards**
- **Dashboard theme**
- **Reports vs Dashboards**
- **Sharing reports & dashboards**

#### DATA TRANSFORMATION – SHAPING & COMBINING DATA

- **Shaping data using Power Query Editor**
- **Formatting data**
- **Transformation of data**
- **Understanding of Data types**
- **Naming conventions & best practices to consider**
- **Working with Parameters**
- **Merge Query**
- **Append Query**
- **Group by of data (aggregation of data)**
- **Duplicate & Reference tables**
- **Fill**
- **Pivot & Un-pivot of data**
- **Custom columns**
- **Conditional columns**
- **Replace data from the tables**
- **Split columns values**
- **Move columns & sorting of data**
- **Detect data type, count rows & reverse rows**
- **Promote rows as column headers**
- **Hierarchies in Power BI**

#### DATA MODELING & DAX

- **Introduction of relationships**
- **Creating relationships**
- **Cardinality**
- **Cross filter direction**
- **Use of inactive relationships**
- **Introduction of DAX**
- **Why DAX is used**
- **DAX syntax**
- **DAX functions**
- **Context in DAX**
- **Calculated columns using DAX**
- **Measures using DAX**
- **Calculated tables using DAX**
- **Learning about table, information, logical, text, iterator,**
- **Time intelligence functions (YTD, QTD, MTD)**
- **Cumulative values, calculated tables, and ranking and rank over groups**
- **Date and time functions**

## VBA (VISUAL BASICS APPLICATION) & MACROS

- **Create a Macro**
- **MsgBox**
- **Workbook and Worksheet Object**
- **Range Object**
- **Variables**
- **It Then Statement**
- **Loop**
- **Macro Errors**
- **Strings Manipulation**
- **Date and Time**
- **Events**
- **Array**
- **Function and Sub**
- **Application Object**
- **ActiveX Controls**
- **Use Forms**

## Tally ERP 9

- **Create Company**
- **Create Ledger**
- **Voucher Entry Understanding**
- **Types of Voucher**
- **Sales and Purchase order**
- **Understanding VAT**
- **Understanding TDS**
- **Understanding GST**
- **Bill of Material**
- **Service Tax**
- **Point of Sale**
- **Budget**
- **Cost Category**
- **Cost Centre**
- **Payroll**
- **Reverse Charge Mechanism**

## My SQL

- **Introduction to My SQL**
- **Installation of My SQL Database Server in Windows**
- **Installation of My SQL Database Server in Ubuntu**
- **Installation of My SQL Database Server in Mac OSX**
- **Introduction to MySQL Console in Windows**
- **Introduction to MySQL Console in Ubuntu [Linux]**
- **Introduction to MySQL Console in MAC OSX**
- **Creating a Database - CREATE DATABASE**
- **Creating a Table - CREATE TABLE**
- **Inserting Values into Table - INSERT INTO**
- **Retrieving Values from Table – SELECT**
- **Selecting Distinct Values from Column – DISTINCT**
- **Selecting a Specific Data using WHERE Clause**
- **Selecting with Multiple Identifiers Using AND**
- **Selecting with One of Many Identifiers Using OR**
- **Sorting the Data Using ORDER BY**
- **Limiting the Data Retrieved Using LIMIT**
- **Updating or Modifying Data in a Table Using UPDATE**
- **Deleting a Data from a Table Using DELETE**
- **Deleting a Table - DROP TABLE**
- **Deleting all values in Table - TRUNCATE TABLE**
- **DESCRIBE TABLE**
- **Altering Table Structure - ALTER TABLE**
- **Selecting Data with a Range - BETWEEN**
- **Creating Alias Name for a Column – AS**
- **Selecting Data which has one of Multiple Values – IN**
- **Using LIKE and WILDCARDS**
- **Copy Table with INSERT INTO SELECT**
- **Copy a Table Structure - CREATE TABLE LIKE**
- **Copy Table with Certain Columns - INSERT INTO SELECT**
- **Combine the Tables – UNION**
- **Keeping Database in Shape**
- **PRIMARY KEY**
- **UNIQUE KEY**
- **FOREIGN KEY**
- **NOT NULL**
- **AUTO\_INCREMENT**
- **DEFAULT**
- **INNER JOIN**
- **LEFT JOIN**
- **RIGHT JOIN**
- **FULL JOIN**

## Python

- **Introduction To Python**
- **Writing and Executing First Python Program**
- **Python Language Fundamentals**
- **Python Conditional Statements**
- **Looping Statements**
- **Standard Data Types**
- **String Handling**
- **Python List**
- **Python Tuple**
- **Python Set**
- **Python Dictionary**
- **Python Functions**
- **Modules & Packages**
- **File I/O**
- **Regular Expressions (Regex)**
- **Object Oriented Programming**
- **Exception Handling**
- **GUI Programming**
- **Multi-Threading Programming**

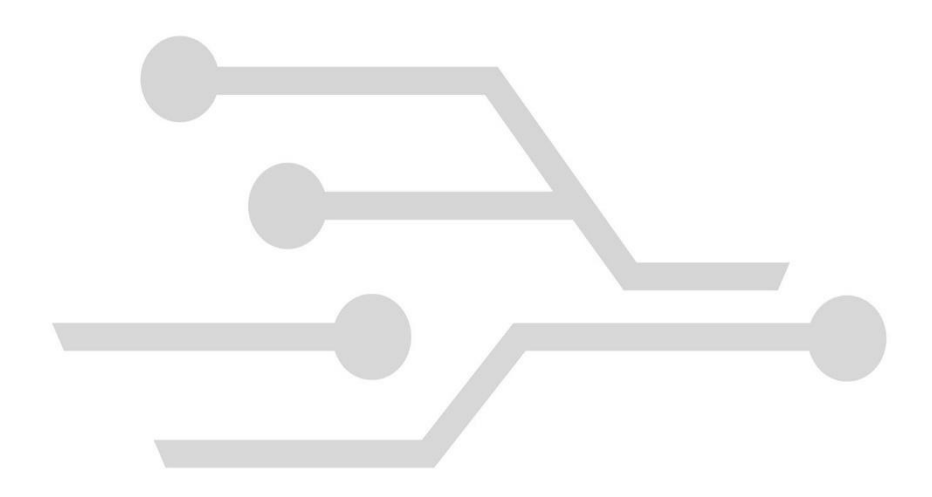

Partners:

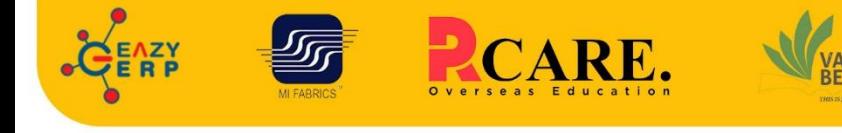

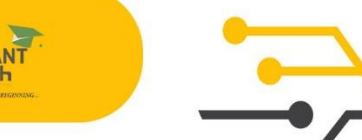

SAKET

33 B Saiduljaib Extension, MB Road, Saket, New Delhi 110030

#### **Chatarpur**

D-3/79, Chattarpur Pahari, 60ft Road, New Delhi 10074

Spirit of Innovation E-mail: enquiry@technokaksha.com Visit us: www.technokaksha.com @technokaksha ? @ 0 0 0

www.technokaksha.com